$<<$   $>>$ 

<<新标准计算机基础培训教程>>

- 13 ISBN 9787505395886
- 10 ISBN 7505395882

出版时间:2004-1

页数:208

字数:346000

extended by PDF and the PDF

http://www.tushu007.com

 $,$  tushu007.com

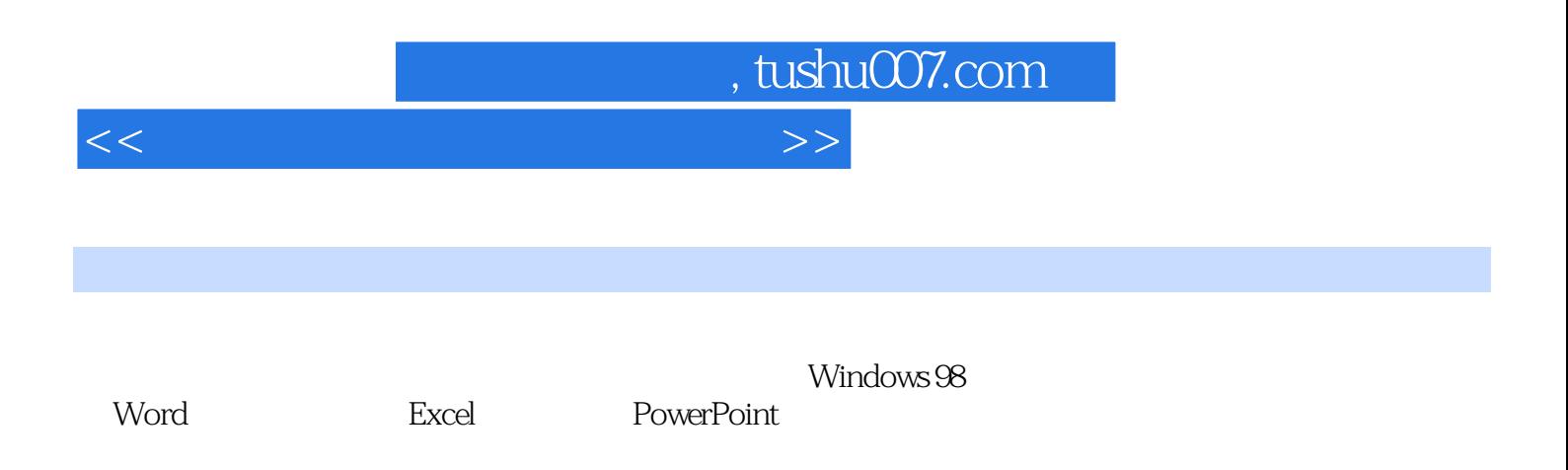

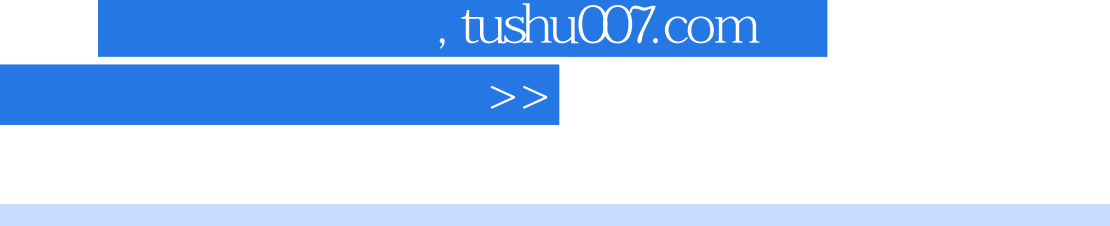

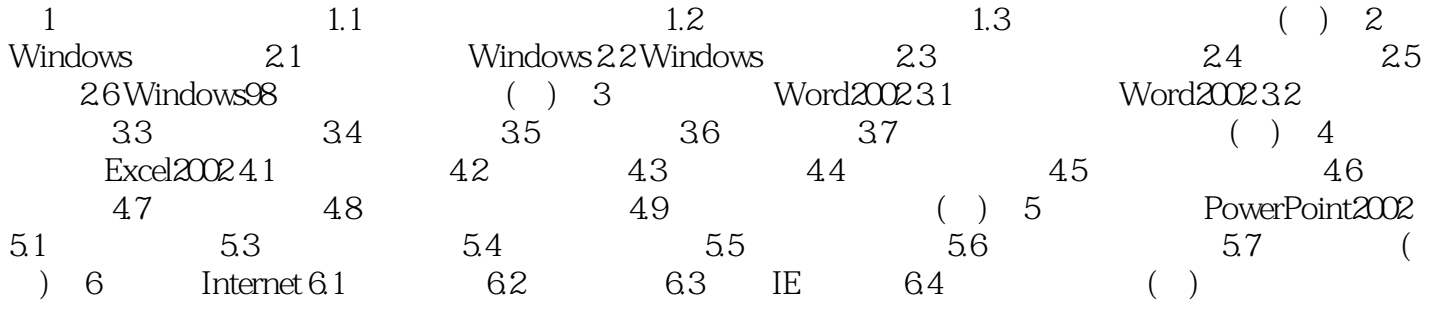

 $<<$ 

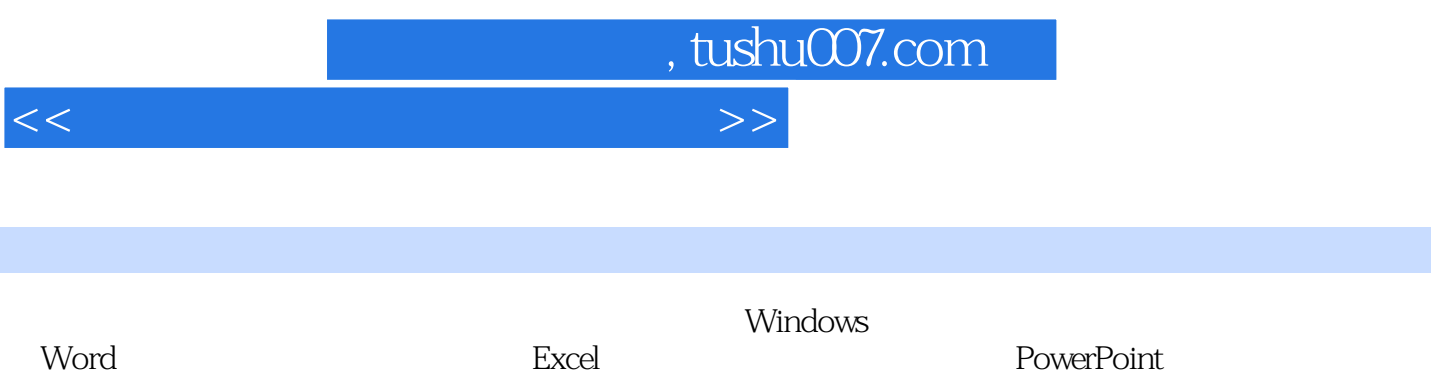

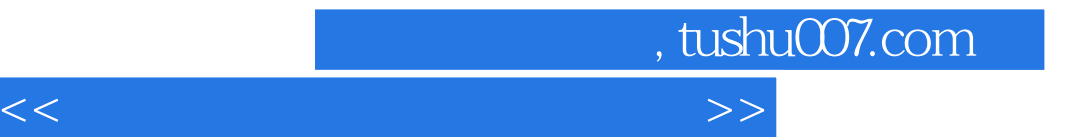

本站所提供下载的PDF图书仅提供预览和简介,请支持正版图书。

更多资源请访问:http://www.tushu007.com